## **ANKOMMEN IN DER BERUFSWELT – Steckbrief "Beruf" (über den Beruf sprechen)**

## **Unterrichtseinheit B1.2**

90 min. – Präsenz oder bei Bedarf zur Verwendung im virtuellen Unterricht Notwendige Medien für den Präsenzunterricht: Tafel/ Whiteboard, Audio-Set-Up, digitale Arbeitsinstrumente/ Internetressourcen: Internet-Zugang für die TN, Material für eine Wandcollage, ggf. digitale Pinnwand

## **Legende:**

- AB Arbeitsblatt
- AW– Arbeitsanweisung
- EA Einzelarbeit GA – Gruppenarbeit
- GR Grammatik
- HV Hörverstehen
- LK Lehrkraft LV – Leseverstehen PA – Partnerarbeit PL – Plenum
- RM Redemittel Sch – Schreiben

Sp – Sprechen TN – Teilnehmende UE – Unterrichtseinheit WS – Wortschatz

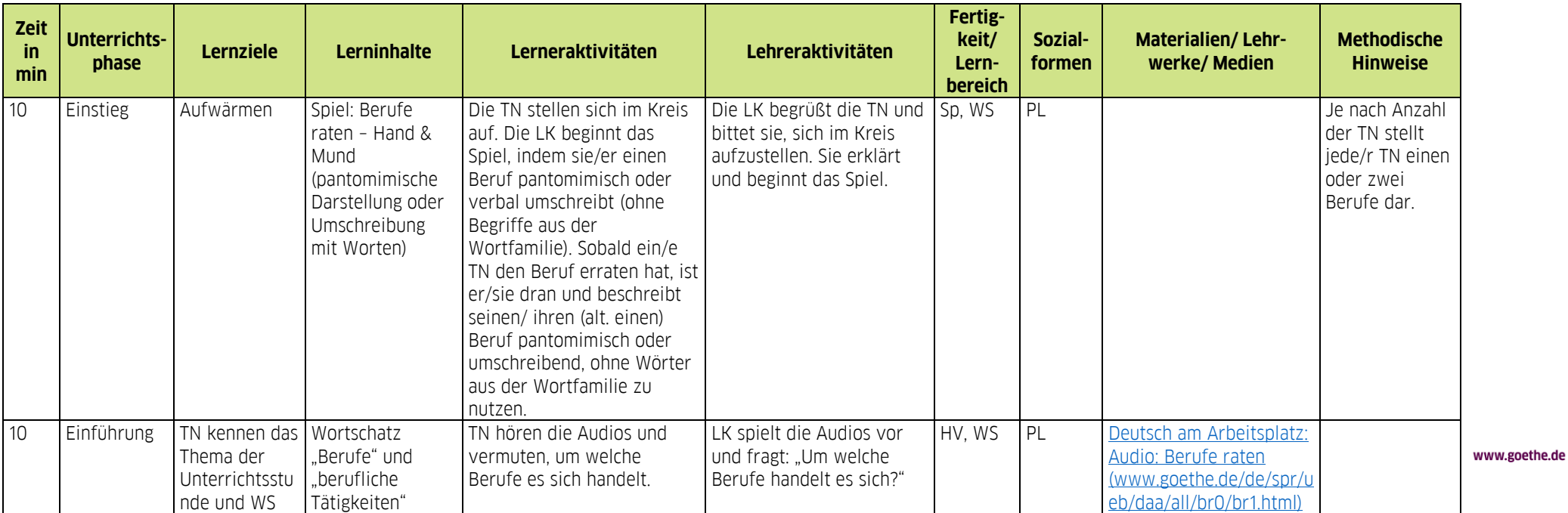

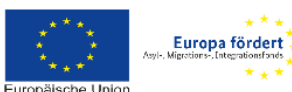

DEUTSCHLAND and trivegrationsfonds ko-finanziert. Migrations-

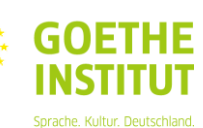

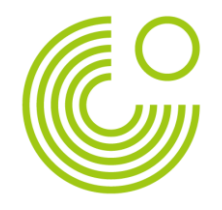

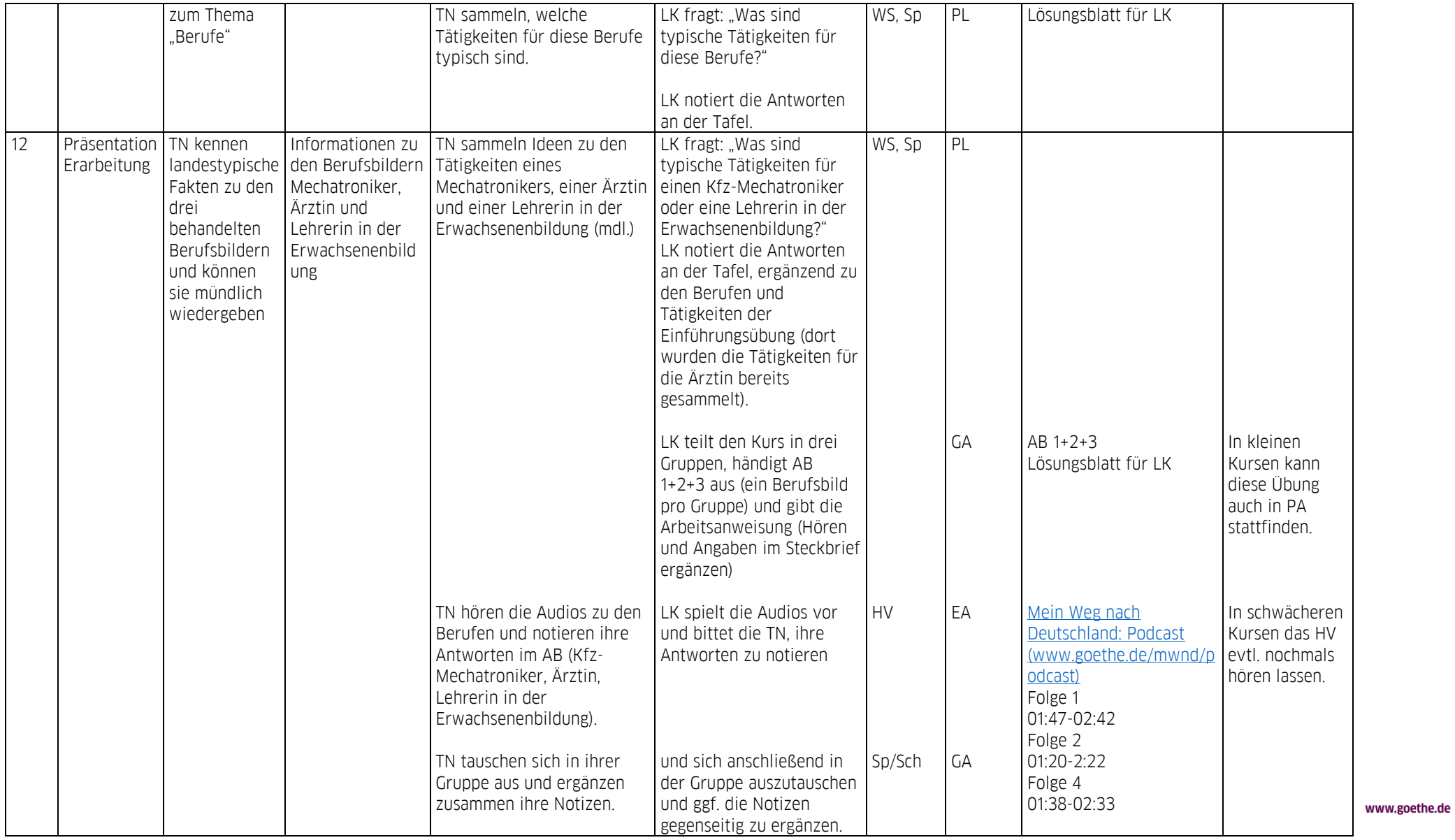

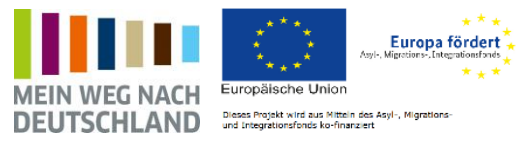

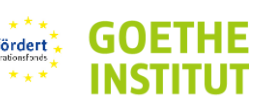

Sprache. Kultur. Deutschland.

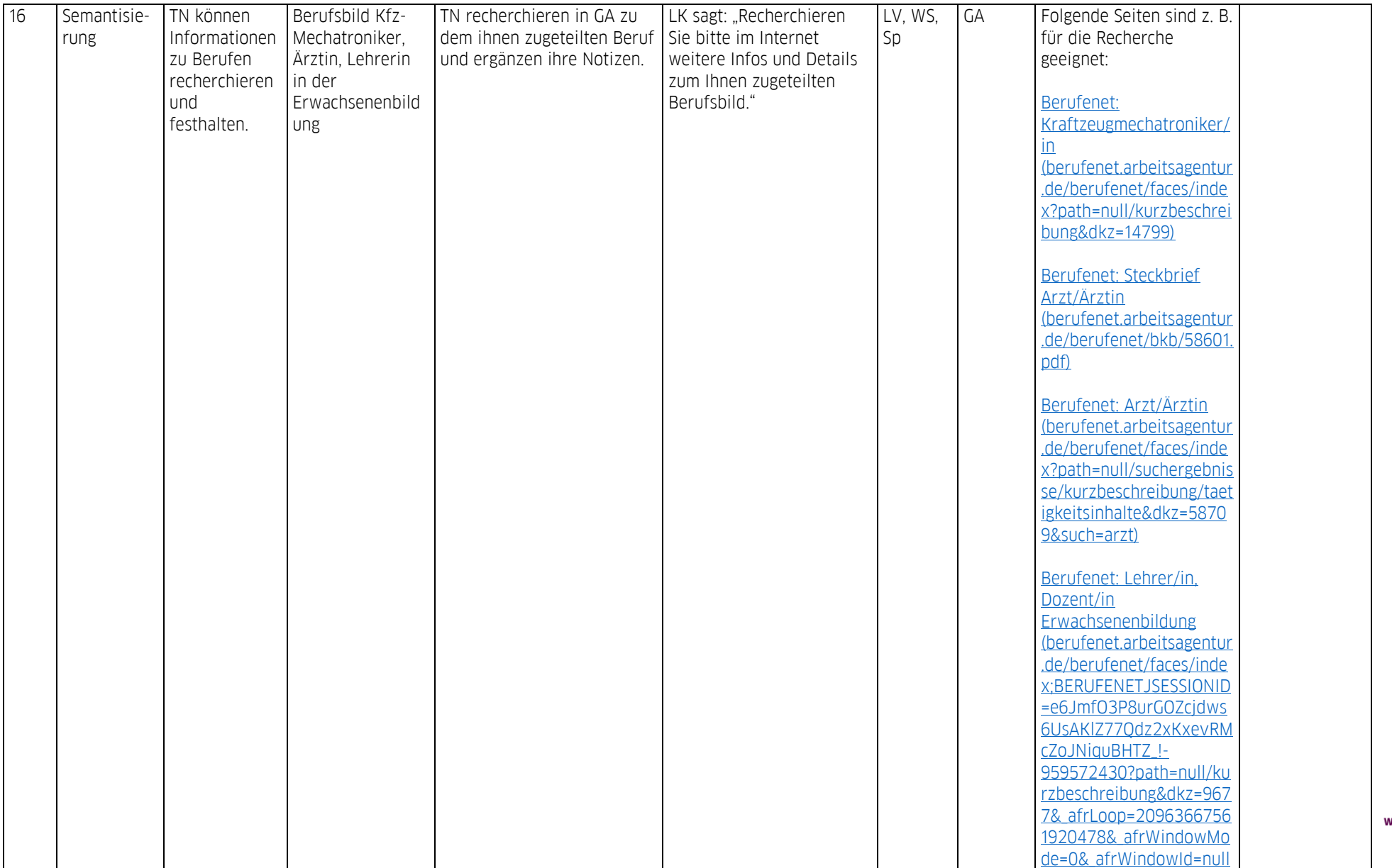

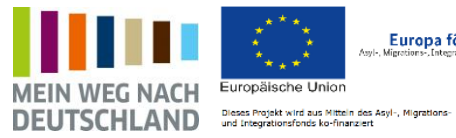

www.goethe.de

 $\begin{array}{cc}\n&\star\star\star\downarrow\\
&\text{European 6ordert}\star\star\n\end{array}$ 

 $\star$   $\star$ 

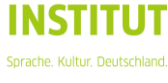

**GOETHE** 

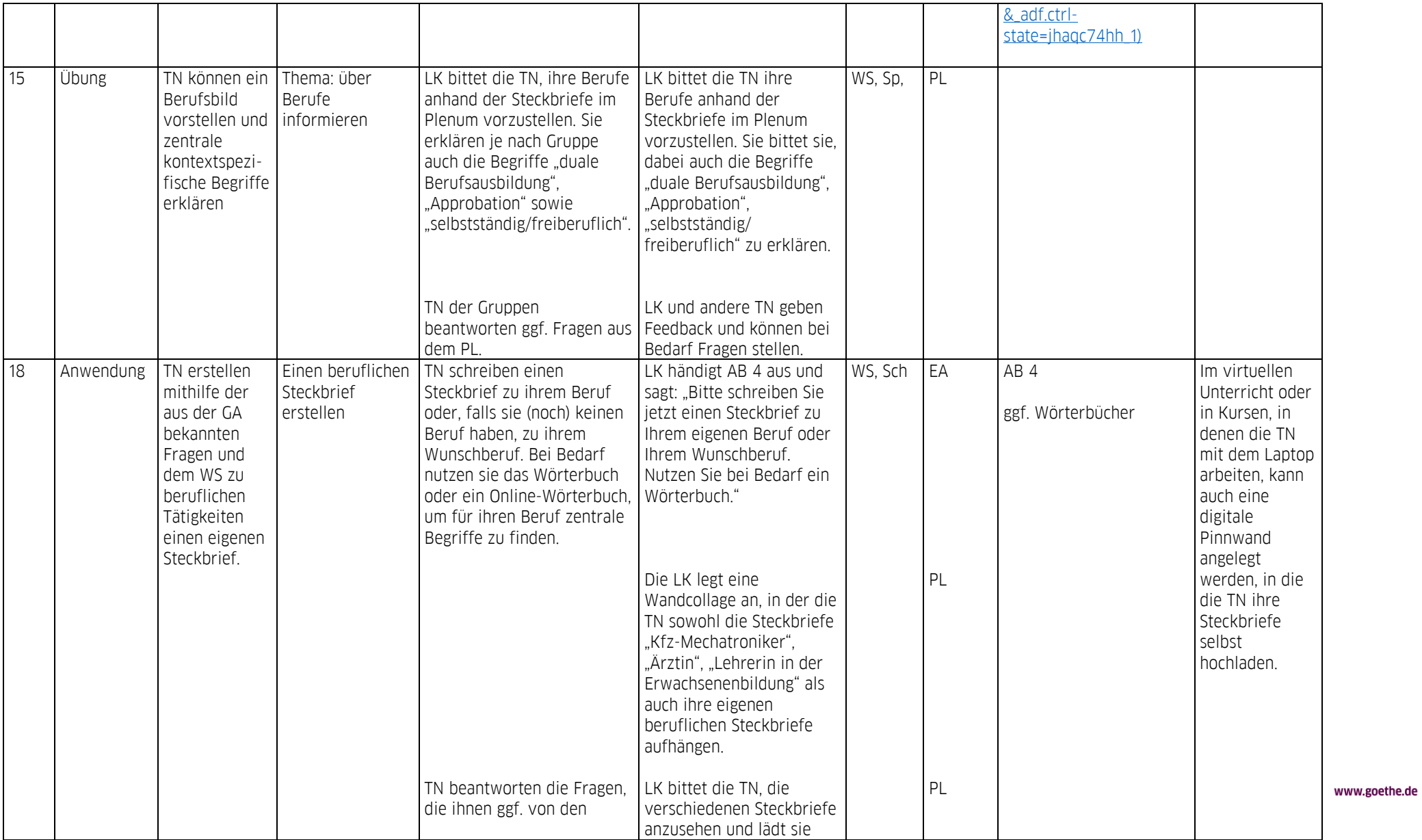

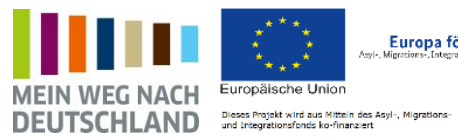

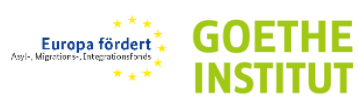

Sprache. Kultur. Deutschland.

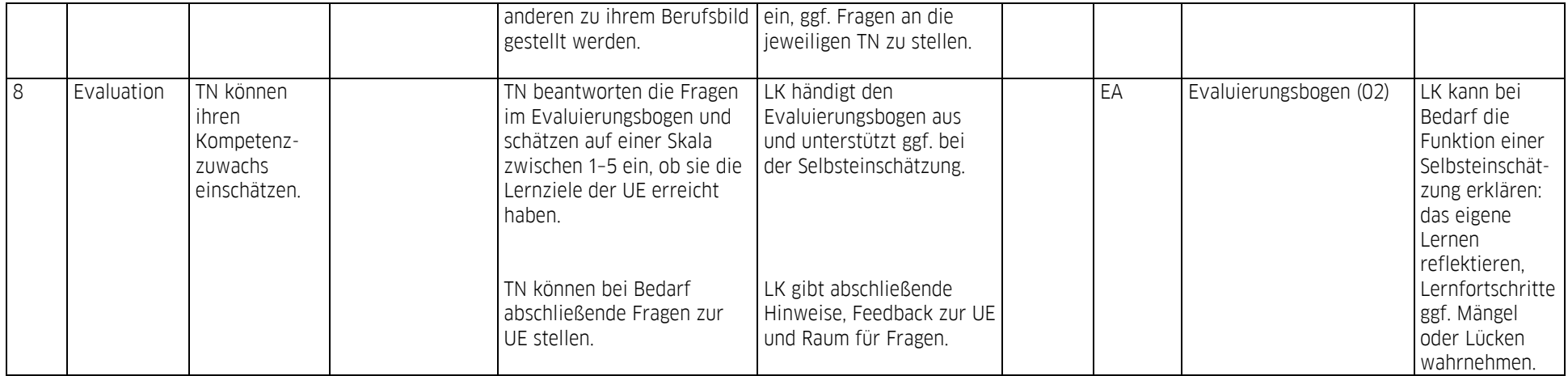

www.goethe.de

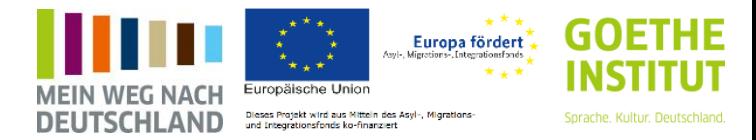